# <span id="page-0-0"></span>**Introduction aux schémas Lagrangiens centrés**

## **Franc¸ois Vilar**

Institut Montpelliérain Alexander Grothendieck Universite de Montpellier ´

#### 25 Novembre 2016

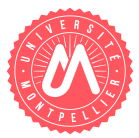

 $\leftarrow$   $\Box$   $\rightarrow$ 

 $\Omega$ 

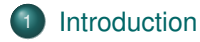

- Système d'équations de la dynamique des gaz en 1D
- Schéma numérique d'ordre 1 en 1D
- [Extension](#page-18-0) à l'ordre élevé en 1D
- Résultats numériques en 1D
- 6 Système d'équations de la dynamique des gaz en 2D
- Schéma numérique d'ordre 1 en 2D
- [Extension](#page-39-0) à l'ordre élevé en 2D
- Résultats numériques en 2D

つひひ

#### <span id="page-2-0"></span>Formalisme eulérien (description spatiale)

- Référentiel fixe attaché à l'observateur
- Zone d'observation fixe à travers laquelle le fluide s'écoule

## Formalisme lagrangien (description matérielle)

- $\bullet$  Référentiel mobile attaché à la matière
- Zone d'observation déplacée et déformée au gré de l'écoulement

## Avantages du formalisme lagrangien

- Adapté à l'étude de problèmes présentant de grandes déformations
- Suivi naturel des interfaces dans les écoulements multi-matériaux
- Pas de diffusion numérique de la discrétisation des termes de convection

## Inconvénients de formalisme lagrangien

- **Problème de robustesse en présence de vorticités ou cisaillements** 
	- $\implies$  Méthodes ALE (Arbitrary Lagrangian-Eulerian)

<span id="page-3-0"></span>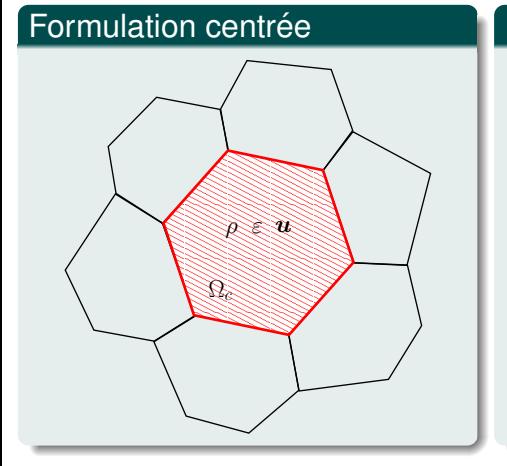

## Formulation décalée

← ロ ▶ → 伊

 $\sim$  $\prec$ B  $\,$   $\,$ 

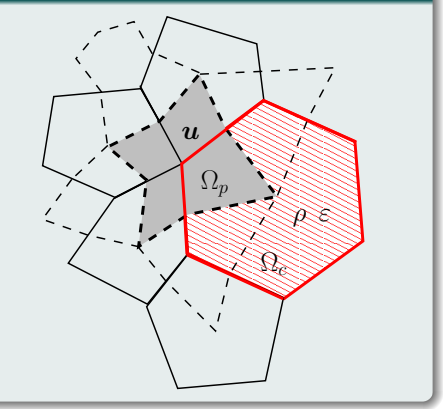

 $299$ 

### <span id="page-4-0"></span>Schémas volumes finis sur maillage mobile

- J. K. Dukowicz: *CAVEAT scheme*, 1986
- $\bullet$  B. Després: *GLACE scheme*, 2005
- P.-H. Maire: *EUCCLHYD scheme*, 2007
- J. Cheng: *High-order ENO conservative Lagrangian scheme*, 2007
- S. Del Pino: *Curvilinear finite-volume Lagrangian scheme*, 2010
- P. Hoch: *Finite volume method on unstructured conical meshes*, 2011
- A. J. Barlow: *Dual grid high-order Godunov scheme*, 2012

## Schémas Galerkin discontinu sur maillage initial

- R. Loubere: ` *DG scheme for Lagrangian hydrodynamics*, 2004
- Z. Jia: *DG spectral finite element for Lagrangian hydrodynamics*, 2010
- **F. Vilar:** *High-order DG scheme for Lagrangian hydrodynamics***, 2012**

∢ □ ▶ ∢ <sup>⊖</sup>

つひひ

#### <span id="page-5-0"></span>**[Introduction](#page-2-0)**

2 Système d'équations de la dynamique des gaz en 1D

- Schéma numérique d'ordre 1 en 1D
- [Extension](#page-18-0) à l'ordre élevé en 1D
- Résultats numériques en 1D
- Système d'équations de la dynamique des gaz en 2D
- Schéma numérique d'ordre 1 en 2D
- [Extension](#page-39-0) à l'ordre élevé en 2D
- Résultats numériques en 2D

4 **EL F** 

 $\Omega$ 

#### <span id="page-6-0"></span>**Définitions**

- $\bullet$   $\rho$  est la densité du fluide
- *u* est la vitesse du fluide
- **e** est l'énergie totale spécifique du fluide
- *p* est la pression du fluide
- $\varepsilon = e \frac{1}{2} u^2$  est l'énergie interne spécifique du fluide

# Equations d'euler ´

$$
\begin{aligned}\n\bullet \frac{\partial \rho}{\partial t} + \frac{\partial \rho u}{\partial x} &= 0\\ \n\bullet \frac{\partial \rho u}{\partial t} + \frac{\partial (\rho u^2 + p)}{\partial x} &= 0\\ \n\bullet \frac{\partial \rho e}{\partial t} + \frac{\partial (\rho u e + p u)}{\partial x} &= \n\end{aligned}
$$

Équation de continuité

Conservation du moment

0 **Conservation de l'énergie**  $\blacksquare$ 

## Fermeture thermodynamique

$$
\bullet \ \ p = p(\rho, \varepsilon)
$$

**É[q](#page-7-0)[u](#page-4-0)[a](#page-5-0)[t](#page-11-0)[io](#page-12-0)[n](#page-0-0) [d'](#page-69-0)état** 

## <span id="page-7-0"></span>Conservation du moment

$$
\begin{aligned}\n\bullet \frac{\partial \rho u}{\partial t} + \frac{\partial (\rho u^2 + p)}{\partial x} &= 0\\ \n\bullet \rho \left( \frac{\partial u}{\partial t} + u \frac{\partial u}{\partial x} \right) + u \left( \frac{\partial \rho}{\partial t} + \frac{\partial \rho u}{\partial x} \right) + \frac{\partial p}{\partial x} &= 0\\ \n\bullet \rho \left( \frac{\partial u}{\partial t} + u \frac{\partial u}{\partial x} \right) + \frac{\partial p}{\partial x} &= 0\n\end{aligned}
$$

# Conservation de l'énergie

$$
\frac{\partial \rho e}{\partial t} + \frac{\partial (\rho u e + \rho u)}{\partial x} = 0
$$
  
\n•  $\rho \left( \frac{\partial e}{\partial t} + u \frac{\partial e}{\partial x} \right) + e \left( \frac{\partial \rho}{\partial t} + \frac{\partial \rho u}{\partial x} \right) + \frac{\partial \rho u}{\partial x} = 0$   
\n•  $\rho \left( \frac{\partial e}{\partial t} + u \frac{\partial e}{\partial x} \right) + \frac{\partial \rho u}{\partial x} = 0$ 

 $\leftarrow$   $\Box$ 

← 向 →

 $4090$ 

## <span id="page-8-0"></span>**Définitions**

- $\tau = \frac{1}{\rho}$  le volume spécifique
- $U = (\tau, u, e)^t$  le vecteur solution
- $F(U) = (-u, p, pu)^t$  le vecteur flux

# Équation de continuité

$$
\begin{aligned}\n\bullet \frac{\partial \rho}{\partial t} + \frac{\partial \rho}{\partial x} &= 0 \\
\bullet \frac{\partial \rho}{\partial t} + u \frac{\partial \rho}{\partial x} + \rho \frac{\partial u}{\partial x} &= 0 \\
\bullet \rho \left( \frac{\partial \tau}{\partial t} + u \frac{\partial \tau}{\partial x} \right) - \frac{\partial u}{\partial x} &= 0\n\end{aligned}
$$

## Système non conservatif de la dynamique des gaz

$$
\bullet \ \rho\left(\frac{\partial U}{\partial t} + u\frac{\partial U}{\partial x}\right) + \frac{\partial F(U)}{\partial x} = 0
$$

**RIGHT** 

**SILPER** 

**Roger** 

ツリス

## <span id="page-9-0"></span>Référentiel mobile

- X est la position d'un point fluide dans sa configuration initiale
- $\bullet$   $x(X, t)$  est la position actuelle de ce point, transporté par l'écoulement

## Equation des trajectoires ´

$$
\frac{\partial x(X,t)}{\partial t} = u(x(X,t),t)
$$
  
•  $x(X,0) = X$ 

# Dérivée matérielle

 $\bullet$   $f(x, t)$  est une variable fluide suffisamment régulière

$$
\bullet \frac{\mathrm{d}f}{\mathrm{d}t} \equiv \frac{\partial f(x(X,t),t)}{\partial t} = \frac{\partial f}{\partial t} + u \frac{\partial f}{\partial x}
$$

∢ □ ▶ ∢ <sup>⊖</sup>

 $290$ 

## <span id="page-10-0"></span>Lagrangien mobile

$$
\bullet \ \rho \frac{\mathrm{d} \mathsf{U}}{\mathrm{d} t} + \frac{\partial \mathsf{F}(\mathsf{U})}{\partial x} = 0
$$

Configuration mobile

## **Définitions**

- *J* =  $\frac{\partial x}{\partial X}$  est le jacobien associé à l'écoulement
- $\rho^0$   $\;$  est la densité initiale du fluide

#### Conservation de la masse

\n- \n
$$
\int_{\omega(0)} \rho^0 \, \mathrm{d}X = \int_{\omega(t)} \rho \, \mathrm{d}x
$$
\n
\n- \n
$$
\int_{\omega(t)} \rho \, \mathrm{d}x = \int_{\omega(0)} \rho \, \mathrm{d}x
$$
\n
\n- \n
$$
\rho \, \mathrm{d}x = \rho^0
$$
\n
\n

## Lagrangien total

$$
\bullet \ \rho^0 \, \frac{\mathrm{d} \, U}{\mathrm{d} t} + \frac{\partial \, F(U)}{\partial X} = 0
$$

Configuration fixe

## <span id="page-11-0"></span>**Définitions**

 $\mathrm{d}m=\rho\,\mathrm{d}x=\rho^0\,\mathrm{d}\mathcal{X}$  la variable de masse

• 
$$
A(U) = \frac{\partial F(U)}{\partial U}
$$
 la matrice Jacobienne du système

•  $a = a(\rho, \varepsilon)$  la vitesse du son

### Formulation conservative

$$
\bullet \ \frac{\mathrm{d} \ U}{\mathrm{d} t} + \frac{\partial \, F(U)}{\partial m} = 0
$$

## Formulation non conservative

\n- $$
\frac{dU}{dt} + A(U) \frac{\partial U}{\partial m} = 0
$$
\n- $\lambda(U) = \{-\rho \, a, \, 0, \, \rho \, a\}$  sont les valeurs propres de A(U)
\n

14 E K 4 E

 $2Q$ 

<span id="page-12-0"></span>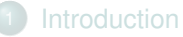

Système d'équations de la dynamique des gaz en 1D

- Schéma numérique d'ordre 1 en 1D
- [Extension](#page-18-0) à l'ordre élevé en 1D
- Résultats numériques en 1D
- Système d'équations de la dynamique des gaz en 2D
- Schéma numérique d'ordre 1 en 2D
- [Extension](#page-39-0) à l'ordre élevé en 2D
- Résultats numériques en 2D

4 **EL F** 

 $\Omega$ 

### <span id="page-13-0"></span>**Définitions**

 $0 = t^0 < t^1 < \cdots < t^N = T$  est une partition du domaine temporel  $[0, T]$  $\Delta t^n = t^{n+1} - t^n$  est le  $n^{\text{eme}}$  pas de temps  $\omega^0 = \bigcup_{i=1, l} \omega_i^0 \quad$  est une partition de domaine initial  $\omega^0$  $\omega_i^0 = [X_{i-\frac{1}{2}}, X_{i+\frac{1}{2}}]$  est une maille quelconque de taille ∆*X*,  $\omega_i^n = [x_{i-\frac{1}{2}}^n, x_{i+\frac{1}{2}}^n]$  est l'image de  $\omega_i^0$  au temps  $t^n$  à travers l'écoulement 2 2  $m_i = \rho_i^0 \Delta X_i = \rho_i^n \Delta x_i^n$  est la masse, constante, de la maille  $\omega_i$  $U_i^n = (\tau_i^n, u_i^n, e_i^n)^t$  est la solution discrète

## Schéma volumes finis d'ordre 1

• 
$$
U_i^{n+1} = U_i^n - \frac{\Delta t^n}{m_i} (\overline{F}_{i+\frac{1}{2}}^n - \overline{F}_{i-\frac{1}{2}}^n)
$$
  
\n•  $x_{i+\frac{1}{2}}^{n+1} = x_{i+\frac{1}{2}}^n + \Delta t^n \overline{u}_{i+\frac{1}{2}}^n$ 

# Flux numériques

$$
\bullet \ \overline{\mathsf{F}}_{i+\frac{1}{2}}^{n}=(-\overline{u}_{i+\frac{1}{2}}^{n},\,\overline{\rho}_{i+\frac{1}{2}}^{n},\,\overline{\rho}_{i+\frac{1}{2}}^{n}\,\overline{u}_{i+\frac{1}{2}}^{n})^{\mathrm{t}}
$$

## <span id="page-14-0"></span> $\blacksquare$  Linéarisation à deux états

$$
\bullet \frac{dU}{dt} + A(U) \frac{\partial U}{\partial m} = 0 \quad \Longrightarrow \quad \left\{ \begin{array}{l} \frac{dU}{dt} + A(\widetilde{U_L}) \frac{\partial U}{\partial m} = 0 \quad & \text{si } m \text{-} m_i < 0 \\ \\ \frac{dU}{dt} + A(\widetilde{U_R}) \frac{\partial U}{\partial m} = 0 \quad & \text{si } m \text{-} m_i > 0 \end{array} \right.
$$

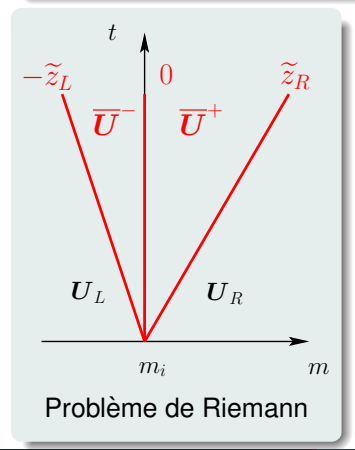

# Problème de Riemann simple

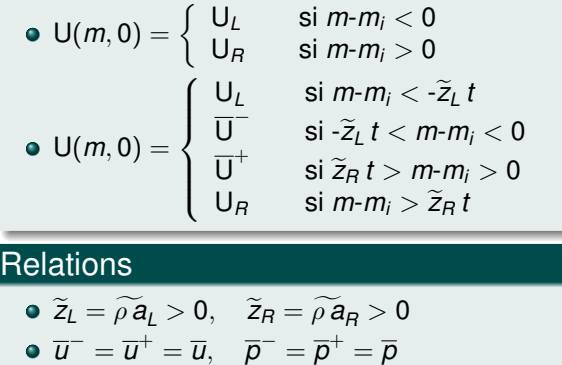

# <span id="page-15-0"></span>Flux numériques

$$
\begin{aligned}\n\bullet \ \overline{u} &= \frac{\widetilde{z}_L u_L + \widetilde{z}_R u_R}{\widetilde{z}_L + \widetilde{z}_R} - \frac{1}{\widetilde{z}_L + \widetilde{z}_R} (p_R - p_L) \\
\bullet \ \overline{p} &= \frac{\widetilde{z}_R p_L + \widetilde{z}_L p_R}{\widetilde{z}_L + \widetilde{z}_R} - \frac{\widetilde{z}_L \widetilde{z}_R}{\widetilde{z}_L + \widetilde{z}_R} (u_R - u_L)\n\end{aligned}
$$

## États intermédiaires

$$
\begin{aligned}\n\mathbf{O} \ \overline{\tau}^- &= \tau_L + \frac{\overline{U} - U_L}{\widetilde{Z}_L} \quad \text{et} \quad \overline{\tau}^+ = \tau_R - \frac{\overline{U} - U_R}{\widetilde{Z}_R} \\
\mathbf{O} \ \overline{\mathbf{e}}^- &= \mathbf{e}_L - \frac{\overline{D} \ \overline{U} - p_L \ U_L}{\widetilde{Z}_L} \quad \text{et} \quad \overline{\mathbf{e}}^+ = \mathbf{e}_R + \frac{\overline{D} \ \overline{U} - p_R \ U_R}{\widetilde{Z}_R}\n\end{aligned}
$$

## Solveur acoustique

$$
\bullet \ \widetilde{z}_L \equiv z_L = \rho_L \, a_L
$$

$$
\bullet \ \widetilde{Z}_R \equiv Z_R = \rho_R \, a_R
$$

## *l*mpédance acoustique à gauche *Z* Impédance acoustique à droite

K ロ ▶ K 御 ▶ K 唐 ▶

 $\leftarrow \equiv$ 

 $290$ 

#### <span id="page-16-0"></span>Combinaison convexe

\n- \n
$$
\mathbf{U}_i^{n+1} = \mathbf{U}_i^n - \frac{\Delta t^n}{m_i} \left( \overline{\mathbf{F}}_{i+\frac{1}{2}}^n - \overline{\mathbf{F}}_{i-\frac{1}{2}}^n \right) \pm \frac{\Delta t^n}{m_i} \mathbf{F} \left( \mathbf{U}_i^n \right) \pm \frac{\Delta t^n}{m_i} \left( \overline{z}_{i+\frac{1}{2}}^- + \overline{z}_{i-\frac{1}{2}}^+ \right) \mathbf{U}_i^n
$$
\n
\n- \n
$$
\mathbf{U}_i^{n+1} = (1 - \lambda_i) \mathbf{U}_i^n + \lambda_{i+\frac{1}{2}}^- \overline{\mathbf{U}}_{i+\frac{1}{2}}^+ + \lambda_{i-\frac{1}{2}}^+ \overline{\mathbf{U}}_{i-\frac{1}{2}}^+
$$
\n
\n

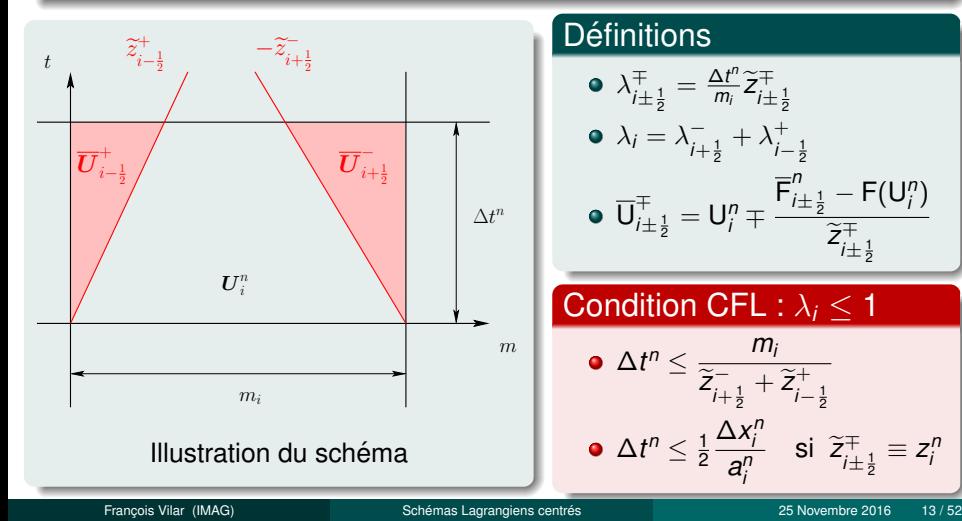

 $rac{\Delta \lambda_i}{a_i^n}$  $rac{\Delta \lambda_i}{a_i^n}$  $rac{\Delta \lambda_i}{a_i^n}$  $rac{\Delta \lambda_i}{a_i^n}$  $rac{\Delta \lambda_i}{a_i^n}$  si  $\tilde{z}_{i \pm \frac{1}{2}}^{\mp} \equiv z_i^n$  $\tilde{z}_{i \pm \frac{1}{2}}^{\mp} \equiv z_i^n$  $\tilde{z}_{i \pm \frac{1}{2}}^{\mp} \equiv z_i^n$  $\tilde{z}_{i \pm \frac{1}{2}}^{\mp} \equiv z_i^n$  $\tilde{z}_{i \pm \frac{1}{2}}^{\mp} \equiv z_i^n$ 

 $\frac{n}{i \pm \frac{1}{2}}$  – **F**(U<sub>*i*</sub><sup>n</sup>)  $\widetilde{z}^\mp_{i\pm \frac{1}{2}}$ 2

 $\frac{\Delta t^n}{m_i}\widetilde{\mathsf{Z}}_{i\pm\frac{1}{2}}^{\mp}$ 

 $\overline{\mathsf{F}}_i^n$ 

 $\widetilde{z}_{i+\frac{1}{2}}^{-}+\widetilde{z}_{i-\frac{1}{2}}^{+}$ 

 $\Delta x_i^n$ 

## <span id="page-17-0"></span>Schéma d'ordre 1 semi-discret en temps

$$
\bullet \ \ m_i \frac{\mathrm{d} \ U_i}{\mathrm{d} t} = -\Big(\overline{\mathsf{F}}(\mathsf{U}_i,\mathsf{U}_{i+1}) - \overline{\mathsf{F}}(\mathsf{U}_{i-1},\mathsf{U}_i)\Big)
$$

### Relation de Gibbs

$$
\bullet \ \mathcal{T} \, \mathrm{d}S = \mathrm{d}\varepsilon + p \, \mathrm{d}\tau = \mathrm{d}e - u \, \mathrm{d}u + p \, \mathrm{d}\tau
$$

## Production d'entropie au niveau semi-discret

\n- $$
m_i T_i \frac{dS_i}{dt} = m_i \frac{d\,e_i}{dt} + u_i m_i \frac{d\,u_i}{dt} + p_i m_i \frac{d\,\tau_i}{dt}
$$
\n- $m_i T_i \frac{dS_i}{dt} = \tilde{z}_{i+\frac{1}{2}} (\overline{u}_{i+\frac{1}{2}} - u_i)^2 + \tilde{z}_{i-\frac{1}{2}}^+ (\overline{u}_{i-\frac{1}{2}} - u_i)^2 \geq 0$
\n

4 D F

 $QQ$ 

<span id="page-18-0"></span>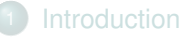

- Système d'équations de la dynamique des gaz en 1D
- Schéma numérique d'ordre 1 en 1D
- [Extension](#page-18-0) à l'ordre élevé en 1D
- Résultats numériques en 1D
- Système d'équations de la dynamique des gaz en 2D
- Schéma numérique d'ordre 1 en 2D
- [Extension](#page-39-0) à l'ordre élevé en 2D
- Résultats numériques en 2D

4 **EL F** 

 $\Omega$ 

# <span id="page-19-0"></span>Extension à l'ordre élevé du schéma volumes finis  $\bullet$  MUSCL, (W)ENO, DG, ...

## Schéma sur les valeurs moyennes

\n- \n
$$
\mathbf{U}_i^{n+1} = \mathbf{U}_i^n - \frac{\Delta t^n}{m_i} \left[ \overline{F}(\mathbf{U}_{i+\frac{1}{2}}^-, \mathbf{U}_{i+\frac{1}{2}}^+) - \overline{F}(\mathbf{U}_{i-\frac{1}{2}}^-, \mathbf{U}_{i-\frac{1}{2}}^+) \right]
$$
\n
\n- \n $\mathbf{U}_{i-\frac{1}{2}}^+$  et  $\mathbf{U}_{i+\frac{1}{2}}^-$  sont les valeurs d'ordre élevé dans  $\omega_i$  aux points  $x_{i-\frac{1}{2}}$  et  $x_{i+\frac{1}{2}}$ \n
\n

## Formulation mobile ou totale

$$
\bullet \qquad \rho \frac{dU}{dt} + \frac{\partial F(U)}{\partial x} = 0 \qquad \qquad \text{ou} \qquad \qquad \rho^0 \frac{\partial U}{\partial t} + \frac{\partial F(U)}{\partial x} = 0
$$

# Approximation polynomiale par morceaux

- U<sup>n</sup><sub>*n*</sub><sub>*i*</sub>(*x*) l'approximation polynomiale de la solution sur  $\omega_i^n$
- U $_{h,i}^{n}(X)$  l'approximation polynomiale de la solution sur  $\omega_{i}^{0}$
- $\bigcup_{i\pm\frac{1}{2}}^{\mp} = \bigcup_{h,i}^{n}(x_{i\pm\frac{1}{2}})$  (config. mobile) ou  $\bigcup_{i\pm\frac{1}{2}}^{\mp} = \bigcup_{h,i}^{n}(X_{i\pm\frac{1}{2}})$  (config. fixe)

#### <span id="page-20-0"></span>**[Introduction](#page-2-0)**

- Système d'équations de la dynamique des gaz en 1D
- Schéma numérique d'ordre 1 en 1D
- [Extension](#page-18-0) à l'ordre élevé en 1D
- 5 Résultats numériques en 1D
	- Système d'équations de la dynamique des gaz en 2D
- Schéma numérique d'ordre 1 en 2D
- [Extension](#page-39-0) à l'ordre élevé en 2D
	- Résultats numériques en 2D

4 **EL F** 

 $\Omega$ 

# <span id="page-21-0"></span>Solution initiale sur  $X \in [0, 1]$

 $\rho^0(X) = 1 + 0.9999995\, \text{sin}(2\pi X), \quad \pmb{\omega}^0(X) = 0, \quad \pmb{\rho}^0(X) = \rho^0(X)^\gamma$ 

• Conditions aux bords périodiques

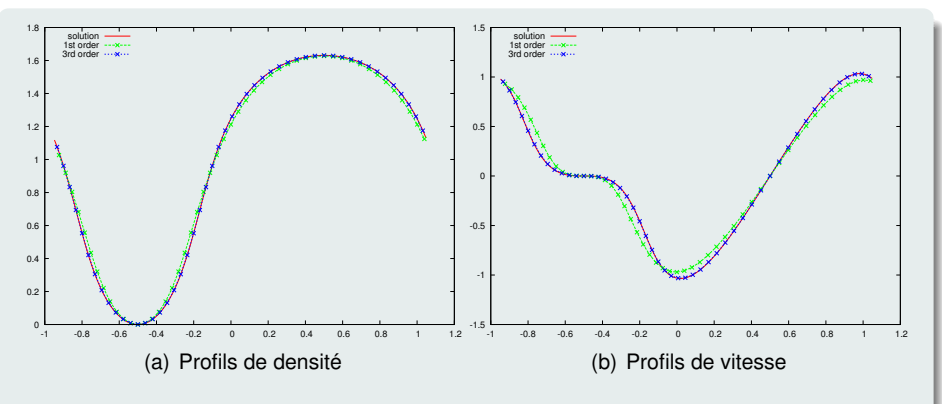

Figure: Solutions sur 50 mailles à  $t = 0.1$  pour un problème entropique régulier

 $4)Q$ 

## <span id="page-22-0"></span>Taux de convergence

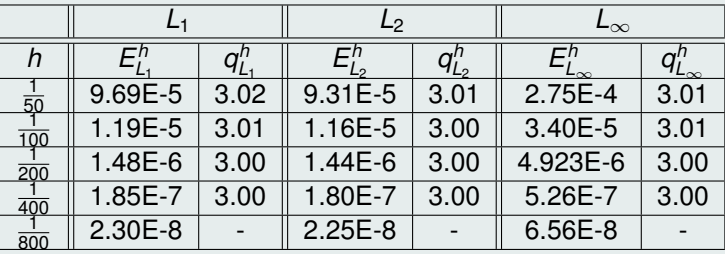

Table: Taux de convergence sur la pression avec un schéma DG d'ordre3

4 0 F

 $2Q$ 

## <span id="page-23-0"></span>Solution initiale sur  $X \in [0, 1]$

$$
\bullet \ (\rho^0, \ u^0, \ \rho^0) = \left\{ \begin{array}{ll} (1, \ 0, \ 1), & 0 < X < 0.5, \\ (0.125, \ 0, \ 0.1), & 0.5 < X < 1. \end{array} \right.
$$

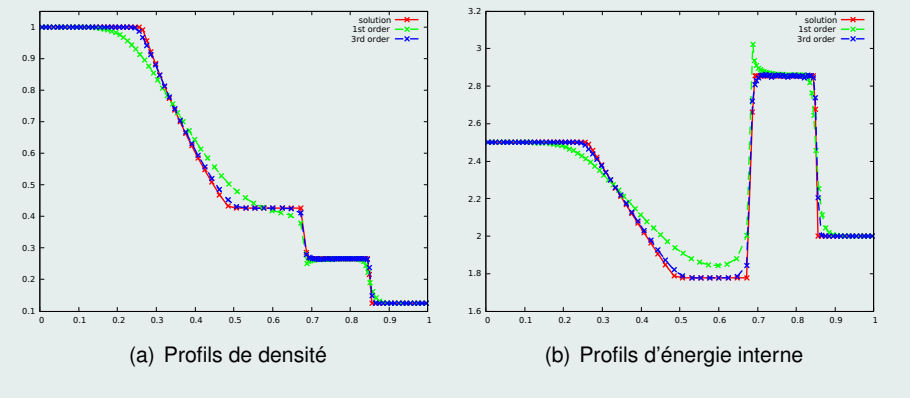

Figure: Solutions sur 100 mailles à  $t = 0.2$  pour un tube à choc de Sod

# <span id="page-24-0"></span>Solution initiale sur  $X \in [0, 9]$

$$
\bullet\ (\rho^0,\ u^0,\ e^0)=\left\{\begin{array}{ll} (1,\,0,\,0.1), & 0< X < 3,\\ (0.001,\,0,\,10^{-7}), & 3< X < 9.\end{array}\right.
$$

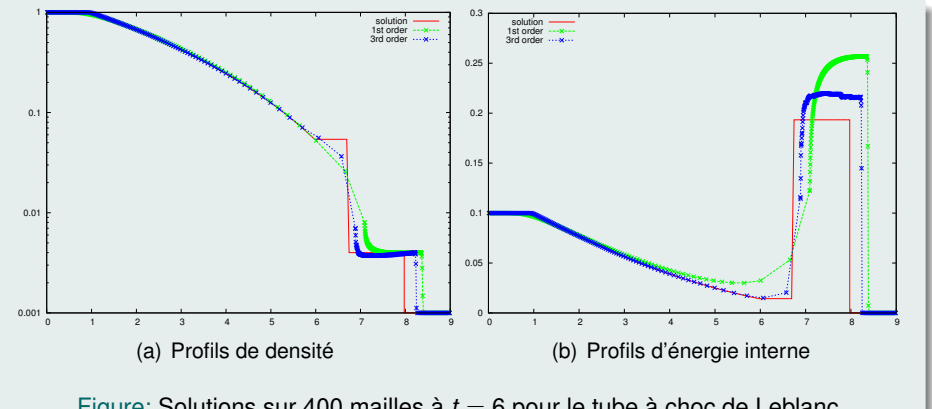

Figure: Solutions sur 400 mailles  $\dot{a}$  *t* = 6 pour le tube  $\dot{a}$  choc de Leblanc

⊣⊏

François Vilar (IMAG) Schémas Lagrangiens centrés (Senambre 2016 19/52 / 25 Novembre 2016 19/52

めいく

<span id="page-25-0"></span>**Convergence** 

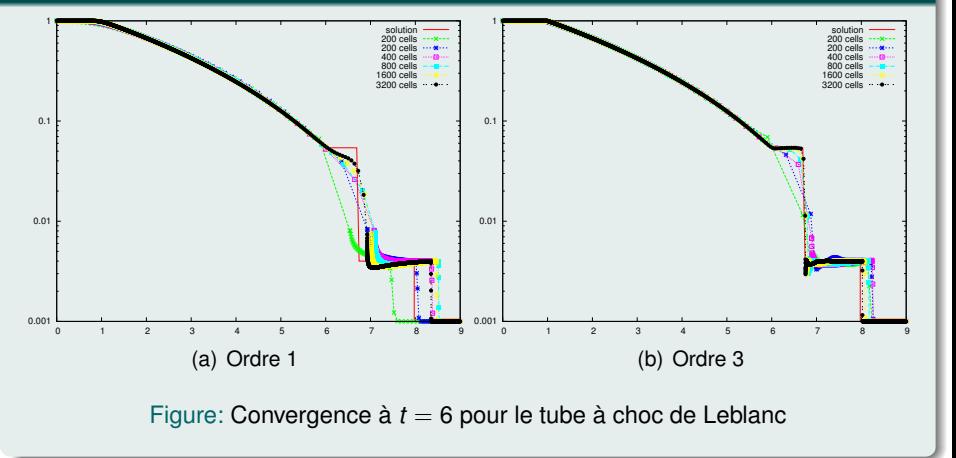

4 0 8 4

 $2Q$ 

# <span id="page-26-0"></span>Solution initiale sur  $X \in [-4, 4]$

$$
\bullet \ (\rho^0, \ u^0, \rho^0) = \left\{ \begin{array}{ll} (1, -2, 0.4), & -4 < X < 0, \\ (1, 2, 0.4), & 0 < X < 4. \end{array} \right.
$$

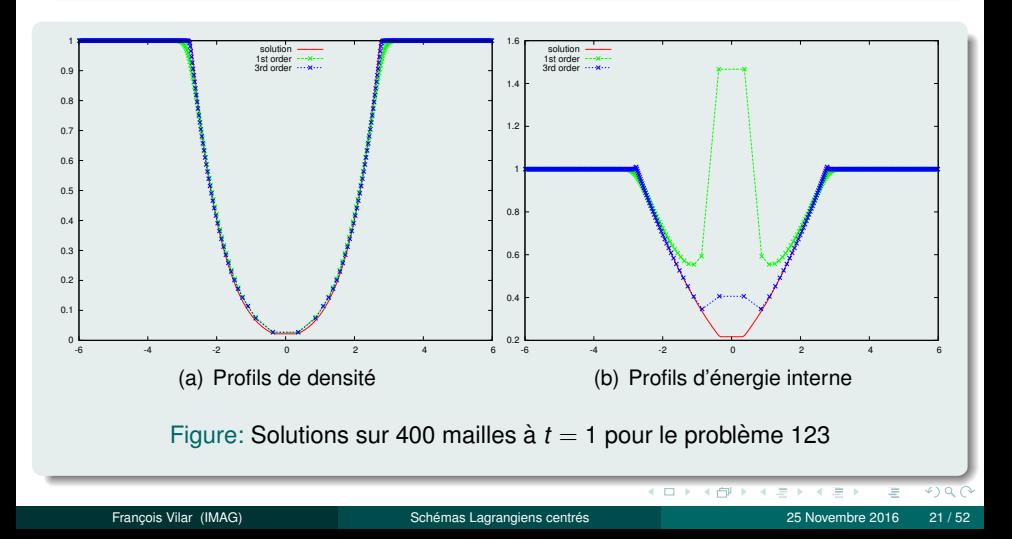

## <span id="page-27-0"></span>Solution initiale sur  $X \in [0, 1.4]$

- $(\rho^0, u^0, \rho^0) = \begin{cases} (1.63 \times 10^{-3}, 0, 8.381 \times 10^3) \\ (1.025 \times 10^{-3}, 0, 1) \end{cases}$  $(1.025 \times 10^{-3}, 0, 1),$  0.16 < *X* < 3.0.
	- $0 < X < 0.16$ ,
- Sur [0, 0.3], gaz issus de l'explosion (JWL EOS)
- Sur [0.3, 1.4], eau (EOS des gaz raides)

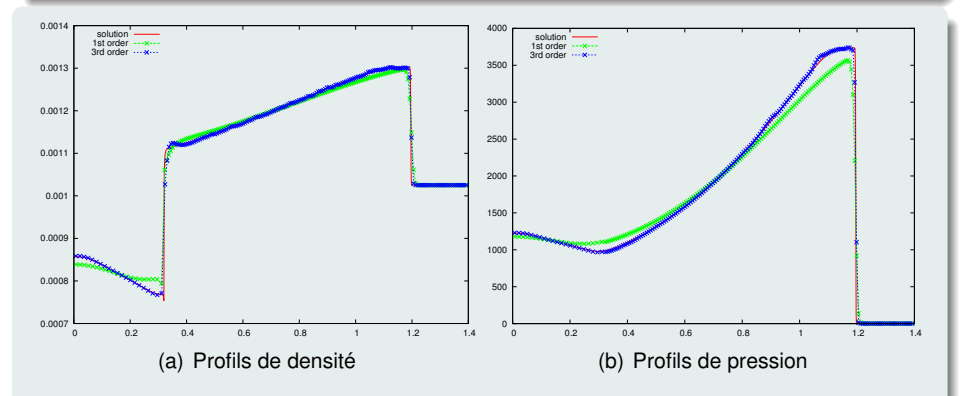

Figure: Solutions sur 400 mailles à  $t = 0.00025$  pour une d'explosion sous-marine

## <span id="page-28-0"></span>Solution initiale sur  $X \in [0, 0.05]$

$$
\bullet \ \rho^0(X) = 2785, \quad \rho^0(X) = 10^{-6}, \quad u^0(X) = \left\{ \begin{array}{ll} 800, & 0 < X < 0.005, \\ 0, & 0.005 < X < 0.05. \end{array} \right.
$$

• Aluminium (Mie-Grüneisen EOS)

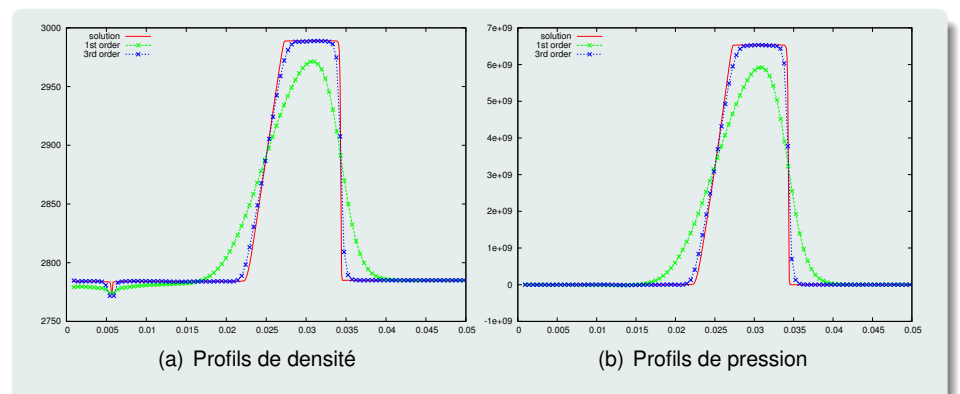

Figure: Solutions sur 100 mailles à *t* = 5 × 10<sup>-6</sup> pour l'impact de plaques d'aluminium

#### <span id="page-29-0"></span>**[Introduction](#page-2-0)**

- Système d'équations de la dynamique des gaz en 1D
- Schéma numérique d'ordre 1 en 1D
- [Extension](#page-18-0) à l'ordre élevé en 1D
- Résultats numériques en 1D
- 6 Système d'équations de la dynamique des gaz en 2D
	- Schéma numérique d'ordre 1 en 2D
	- [Extension](#page-39-0) à l'ordre élevé en 2D
		- Résultats numériques en 2D

4 **EL F** 

 $\Omega$ 

# <span id="page-30-0"></span>Equations d'euler ´

$$
\begin{aligned}\n\bullet \frac{\partial \rho}{\partial t} + \nabla_x \cdot \rho \mathbf{u} &= 0\\ \n\bullet \frac{\partial \rho \mathbf{u}}{\partial t} + \nabla_x \cdot (\rho \mathbf{u} \otimes \mathbf{u} + \rho I_d) &= 0\\ \n\bullet \frac{\partial \rho \mathbf{e}}{\partial t} + \nabla_x \cdot (\rho \mathbf{u} \mathbf{e} + \rho \mathbf{u}) &= 0\n\end{aligned}
$$

# Equation des trajectoires ´

$$
\bullet \ \frac{\mathrm{d}\, \boldsymbol{x}(\boldsymbol{X},t)}{\mathrm{d}t} = \boldsymbol{u}(\boldsymbol{x}(\boldsymbol{X},t),t), \qquad \boldsymbol{x}(\boldsymbol{X},0) = \boldsymbol{X}
$$

# Dérivée matérielle

$$
\bullet \ \frac{\mathrm{d}f(\boldsymbol{x},t)}{\mathrm{d}t} = \frac{\partial f(\boldsymbol{x},t)}{\partial t} + \boldsymbol{u} \cdot \nabla_{\mathbf{x}}f(\boldsymbol{x},t)
$$

 $\leftarrow$   $\Box$  $\prec$   $290$ 

## <span id="page-31-0"></span>**Définitions**

$$
\bullet\ \mathsf{U}=(\tau,\bm{u},\bm{e})^t
$$

 $F(U) = (-u, 1(1) p, 1(2) p, p u)$ <sup>t</sup> où  $1(i) = (\delta_{i1}, \delta_{i2})^t$ 

# Formulation lagrangienne mobile

$$
\bullet \ \rho \frac{\mathrm{d} \mathsf{U}}{\mathrm{d} t} + \nabla_{x} \cdot \mathsf{F}(\mathsf{U}) = 0
$$

# Tenseur gradient de deformation ´

\n- $$
J = \nabla_X x
$$
 avec  $|J| = \det J > 0$
\n- $\nabla_X \cdot \left( |J| J^{-t} \right) = 0$
\n

## Conservation de masse

$$
\bullet\ \rho\left|\mathsf{J}\right|=\rho^{\mathsf{0}}
$$

# Formulation lagrangienne totale

$$
\bullet \ \rho^0 \frac{\mathrm{d} \mathsf{U}}{\mathrm{d} t} + \nabla_X \cdot \left( |\mathsf{J}| \mathsf{J}^{-1} \mathsf{F}(\mathsf{U}) \right) = 0
$$

Configuration fixe

Configuration mobile

= **0** Condition de Piola

#### <span id="page-32-0"></span>**[Introduction](#page-2-0)**

- Système d'équations de la dynamique des gaz en 1D
- Schéma numérique d'ordre 1 en 1D
- [Extension](#page-18-0) à l'ordre élevé en 1D
- Résultats numériques en 1D
- Système d'équations de la dynamique des gaz en 2D
- $(7)$  Schéma numérique d'ordre 1 en 2D
	- [Extension](#page-39-0) à l'ordre élevé en 2D
	- Résultats numériques en 2D

4 **EL F** 

 $\Omega$ 

### <span id="page-33-0"></span>**Définitions**

- $0 = t^0 < t^1 < \cdots < t^N = T$  est une partition du domaine temporel  $[0, T]$
- $\omega^0 = \bigcup_{c=1, l} \omega_c^0 \quad$  est une partition de domaine initial  $\omega^0$
- $\omega_c^n$   $\;$  est l'image de  $\omega_c^0$  au temps  $t^n$  à travers l'écoulement
- *m<sup>c</sup>* est la masse, constante, de la maille ω*<sup>c</sup>*
- $\mathsf{U}_{c}^{n}=(\tau_{c}^{n},\,\mathsf{u}_{c}^{n},\,\mathsf{e}_{c}^{n})^{\mathrm{t}}$  est la solution discrète

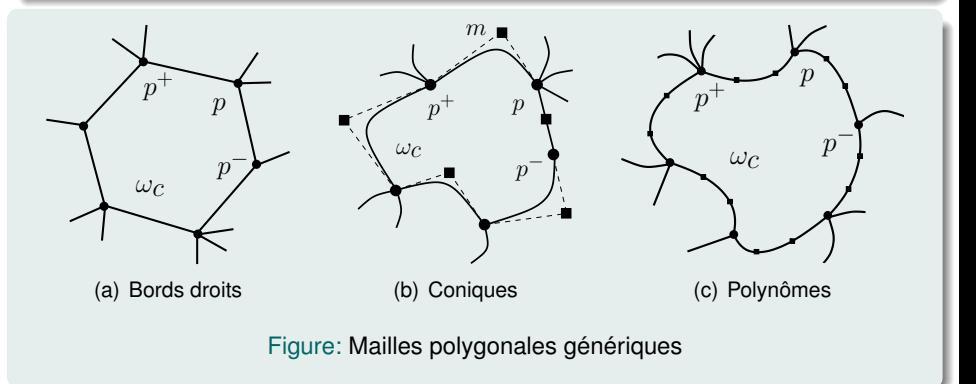

## <span id="page-34-0"></span>**Intégration**

$$
\bullet \ \mathsf{U}_{c}^{n+1}=\mathsf{U}_{c}^{n}-\frac{\Delta t^{n}}{m_{c}}\int_{\partial \omega_{c}}\overline{\mathsf{F}}\cdot \mathsf{n}\,\mathrm{d}\mathsf{s}
$$

 $\bullet$  Intégration du terme de bord (analytique, quadrature, ...)

# Schéma volumes finis générique d'ordre 1

\n- \n
$$
U_c^{n+1} = U_c^n - \frac{\Delta t^n}{m_c} \sum_{q \in \mathcal{Q}_c} \overline{F}_{qc} \cdot l_{qc} n_{qc}
$$
\n
\n- \n
$$
\overline{F}_{qc} = (-\overline{u}_q, \mathbb{1}(1)\overline{p}_{qc}, \mathbb{1}(2)\overline{p}_{qc}, \overline{p}_{qc}\overline{u}_q)^t
$$
 flux numérique au point  $q$ \n
\n- \n
$$
\mathbf{x}_q^{n+1} = \mathbf{x}_q^n + \Delta t^n \overline{u}_q
$$
\n
\n

## **Définitions**

- $\circ$  Q<sub>c</sub> l'ensemble des points de contrôle de la maille  $\omega_c$
- $l_{qc}$ *n<sub>qc</sub>* normales au temps *t<sup>n</sup>* à définir

 $QQ$ 

 $\leftarrow$   $\Box$   $\rightarrow$   $\rightarrow$   $\Box$   $\rightarrow$ 

### <span id="page-35-0"></span>**Remarque**

- $\bullet$  F<sub>qc</sub> est local à la maille  $\omega_c$
- Seul  $\overline{u}_{ac} = \overline{u}_a$  est continu, afin de bouger le maillage
- $\bullet$  Perte du caractère conservatif du schéma?

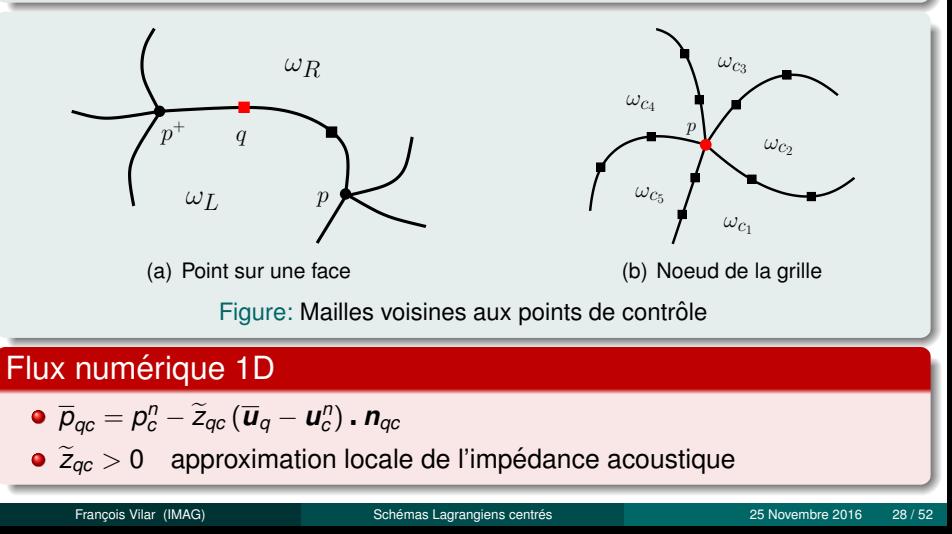

## <span id="page-36-0"></span>**Conservation**

$$
\bullet \sum_{c} m_c \mathsf{U}_c^{n+1} = \sum_{c} m_c \mathsf{U}_c^{n} + \mathsf{BC} \quad ?
$$

 $\bullet$  Pour simplifier, on considère que BC  $= 0$ 

• Condition nécessaire : 
$$
\sum_{c}\sum_{q\in\mathcal{Q}_c}\overline{\rho}_{qc}l_{qc}\mathbf{n}_{qc}=\mathbf{0}
$$

## Exemple solveur : schémas LCCDG

• Conditions suffisantes

$$
\bullet\ \ \forall \rho \in \mathcal{P}(\omega), \quad \sum_{c \in \mathcal{C}_\rho} \left[ \overline{\rho}_{\rho c}^- \rho_{\rho c}^- \bm{\eta}_{\rho c}^- + \overline{\rho}_{\rho c}^+ \rho_{\rho c}^+ \bm{\eta}_{\rho c}^+ \right] = \bm{0}
$$

$$
\implies \quad \overline{\boldsymbol{u}}_{p} = \Big(\sum_{c \in C_{p}} M_{pc}\Big)^{-1} \sum_{c \in C_{p}} \Big(M_{pc} \boldsymbol{u}_{c}^{n} + p_{c}^{n} l_{pc} \boldsymbol{n}_{pc}\Big)
$$

 $\triangleright$   $\forall q \in \mathcal{Q}(\omega) \setminus \mathcal{P}(\omega), \quad (\overline{p}_{qL} - \overline{p}_{qR}) \mid_{qL} p_{qL} = 0 \quad \Longleftrightarrow \quad \overline{p}_{qL} = \overline{p}_{qR}$ 

$$
\implies \quad \overline{u}_q = \left(\frac{\widetilde{z}_{qL} \mathbf{u}_L^n + \widetilde{z}_{qR} \mathbf{u}_R^n}{\widetilde{z}_{qL} + \widetilde{z}_{qR}}\right) - \frac{p_R^n - p_L^n}{\widetilde{z}_{qL} + \widetilde{z}_{qR}} \mathbf{n}_{q f_{\rho p^+}}
$$

## <span id="page-37-0"></span>Combinaison convexe

$$
\begin{aligned}\n\bullet \ \mathsf{U}_{c}^{n+1} &= \mathsf{U}_{c}^{n} - \frac{\Delta t^{n}}{m_{c}} \sum_{q \in \mathcal{Q}_{c}} \overline{\mathsf{F}}_{qc} \cdot l_{qc} \mathbf{n}_{qc} + \frac{\Delta t^{n}}{m_{c}} \mathsf{F}(\mathsf{U}_{c}^{n}) \cdot \underbrace{\sum_{q \in \mathcal{Q}_{c}} l_{qc} \mathbf{n}_{qc}}_{=0} \\
\bullet \ \mathsf{U}_{c}^{n+1} &= (1 - \lambda_{c}) \mathsf{U}_{c}^{n} + \sum_{q \in \mathcal{Q}_{c}} \lambda_{qc} \overline{\mathsf{U}}_{qc}\n\end{aligned}
$$

## **Définitions**

• 
$$
\lambda_{qc} = \frac{\Delta t^n}{m_c} \widetilde{z}_{qc} I_{qc}
$$
 et  $\lambda_c = \sum_{q \in \mathcal{Q}_c} \lambda_{qc}$   
•  $\overline{U}_{qc} = U_c^n - \frac{(\overline{F}_{qc} - F(U_c^n))}{\widetilde{z}_{qc}}$  .  $n_{qc}$ 

## Condition CFL

$$
\bullet\;\Delta t^n\leq\frac{m_c}{\displaystyle\sum_{q\in\mathcal{Q}_c}\widetilde{z}_{qc}\,l_{qc}}\quad \left(=\frac{|\omega_c^n|}{\displaystyle a_c^n\sum_{q\in\mathcal{Q}_c}l_{qc}}\right)
$$

$$
\mathsf{si} \quad \widetilde{Z}_{qc} \equiv z_c^n = \rho_c^n a_c^n
$$

 $\setminus$ 

 $\Big\}$ 

## <span id="page-38-0"></span>Schéma d'ordre 1 semi-discret en temps

• 
$$
m_c \frac{d U_c}{dt} = - \sum_{q \in \mathcal{Q}_c} \overline{F}_{qc} \cdot l_{qc} n_{qc}
$$

### Relation de Gibbs

$$
\bullet \ \mathcal{T} \, \mathrm{d}S = \mathrm{d}\varepsilon + p \, \mathrm{d}\tau = \mathrm{d}e - \mathbf{u} \cdot \mathrm{d}\mathbf{u} + p \, \mathrm{d}\tau
$$

## Production entropique au niveau semi-discret

$$
\begin{aligned}\n\bullet \, m_c \, T_c \frac{\mathrm{d} \, S_c}{\mathrm{d} t} &= m_c \frac{\mathrm{d} \, e_c}{\mathrm{d} t} + \boldsymbol{u}_c \, . \, m_c \frac{\mathrm{d} \, \boldsymbol{u}_c}{\mathrm{d} t} + p_c \, m_c \frac{\mathrm{d} \, \tau_c}{\mathrm{d} t} \\
\bullet \, m_c \, T_c \frac{\mathrm{d} \, S_c}{\mathrm{d} t} &= \sum_{q \in \mathcal{Q}_c} \widetilde{z}_{qc} \, I_{qc} \left[ (\overline{\boldsymbol{u}}_q - \boldsymbol{u}_c) \, . \, \boldsymbol{n}_{qc} \right]^2 \geq 0\n\end{aligned}
$$

4 0 F

 $QQ$ 

#### <span id="page-39-0"></span>**[Introduction](#page-2-0)**

- Système d'équations de la dynamique des gaz en 1D
- Schéma numérique d'ordre 1 en 1D
- [Extension](#page-18-0) à l'ordre élevé en 1D
- Résultats numériques en 1D
- Système d'équations de la dynamique des gaz en 2D
- Schéma numérique d'ordre 1 en 2D
- [Extension](#page-39-0) à l'ordre élevé en 2D
	- Résultats numériques en 2D

4 **EL F** 

 $\Omega$ 

#### <span id="page-40-0"></span>Schéma sur les valeurs moyennes

$$
\bullet \ \mathsf{U}_c^{n+1} = \mathsf{U}_c^n - \frac{\Delta t^n}{m_c} \sum_{q \in \mathcal{Q}_c} \overline{\mathsf{F}}_{qc} \cdot l_{qc} \mathsf{n}_{qc}
$$

**·** Dans  $\overline{F}_{ac}$ , les valeurs moyennes sont remplacées par les valeurs d'ordre  $\acute{\text{e}}$ levé U<sub>ac</sub> dans  $\omega_c$  aux points *q* 

### Formulation mobile ou totale

$$
\bullet \qquad \rho \frac{\mathrm{d} \, U}{\mathrm{d} t} + \nabla_x \, . \, F(U) = 0 \qquad \text{ou} \qquad \rho^0 \frac{\mathrm{d} \, U}{\mathrm{d} t} + \nabla_X \, . \, \big( |J| J^{-1} F(U) \big) = 0
$$

## Approximation polynomiale par morceaux

- $U_{h,c}^n(\bm{x})$  l'approximation polynomiale de la solution sur  $\omega_c^n$
- $\mathsf{U}_{h,c}^n(\boldsymbol{X})$  l'approximation polynomiale de la solution sur  $\omega_c^0$
- $U_{qc} = U_{h,c}^n(\boldsymbol{x}_q)$  (config. mobile) ou  $U_{qc} = U_{h,c}^n(\boldsymbol{X}_q)$  (config. fixe)

イロト イ母 トイヨ トイヨト

 $QQ$ 

#### <span id="page-41-0"></span>**[Introduction](#page-2-0)**

- Système d'équations de la dynamique des gaz en 1D
- Schéma numérique d'ordre 1 en 1D
- [Extension](#page-18-0) à l'ordre élevé en 1D
- Résultats numériques en 1D
- Système d'équations de la dynamique des gaz en 2D
- Schéma numérique d'ordre 1 en 2D
- [Extension](#page-39-0) à l'ordre élevé en 2D
- Résultats numériques en 2D

4 **EL F** 

 $\Omega$ 

#### <span id="page-42-0"></span>Détonation de Sedov

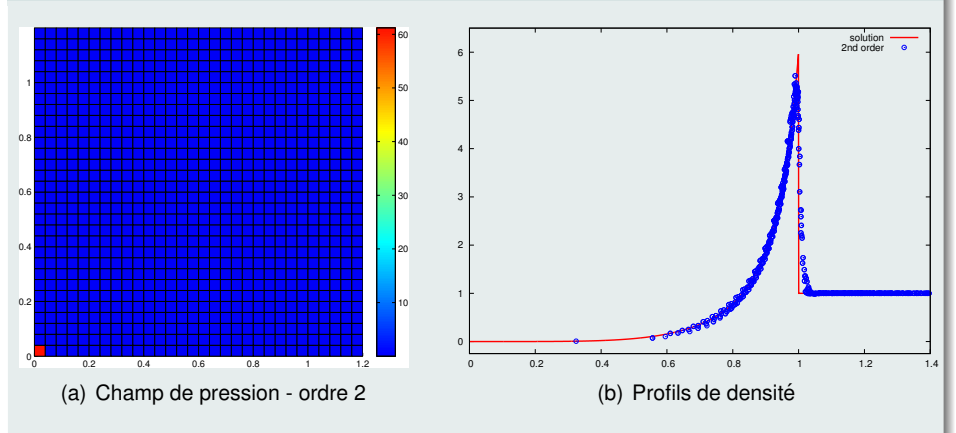

Figure : Champs de densité à  $t = 1$  pour un problème de type Sedov sur un maillage cartésien 30  $\times$  30

4 0 8 4

 $\Omega$ 

#### <span id="page-43-0"></span>Détonation de Sedov

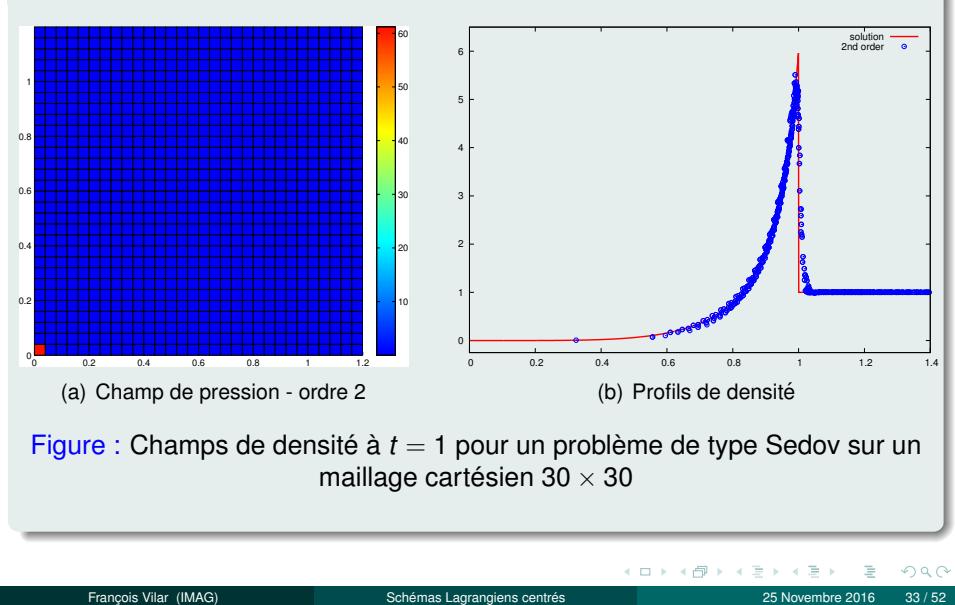

Figure : Champs de densité à  $t = 1$  pour un problème de type Sedov sur un maillage cartésien 30  $\times$  30

#### <span id="page-44-0"></span>Explosion sous-marine d'une charge de TNT

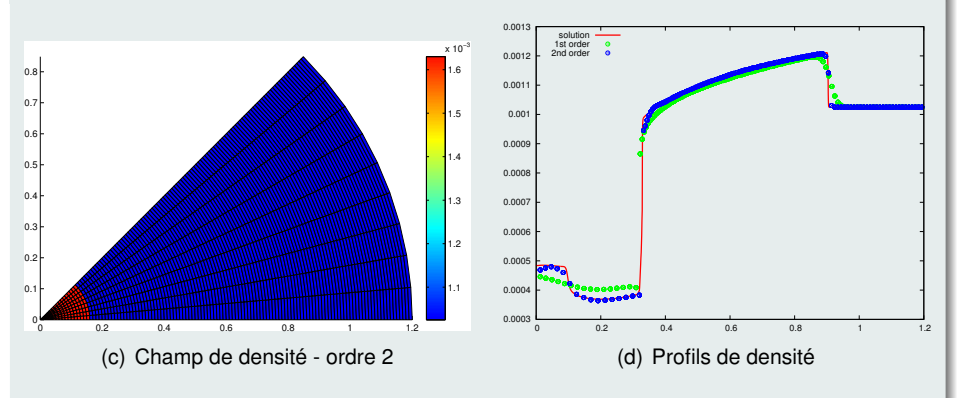

Figure : Solution d'ordre 2 a` *<sup>t</sup>* <sup>=</sup> <sup>2</sup>.<sup>5</sup> <sup>×</sup> <sup>10</sup><sup>−</sup><sup>4</sup> pour un probleme d'explosion ` sous-marine sur un maillage polaire  $120 \times 9$ 

 $\leftarrow$   $\Box$   $\rightarrow$ 

つひひ

#### <span id="page-45-0"></span>Explosion sous-marine d'une charge de TNT

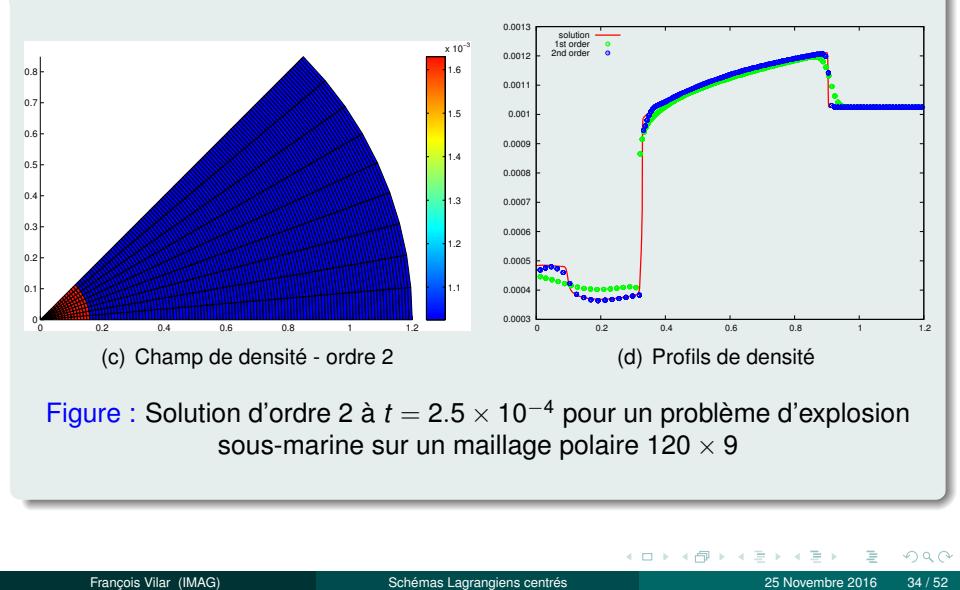

Figure : Solution d'ordre 2 a` *<sup>t</sup>* <sup>=</sup> <sup>2</sup>.<sup>5</sup> <sup>×</sup> <sup>10</sup><sup>−</sup><sup>4</sup> pour un probleme d'explosion ` sous-marine sur un maillage polaire  $120 \times 9$ 

<span id="page-46-0"></span>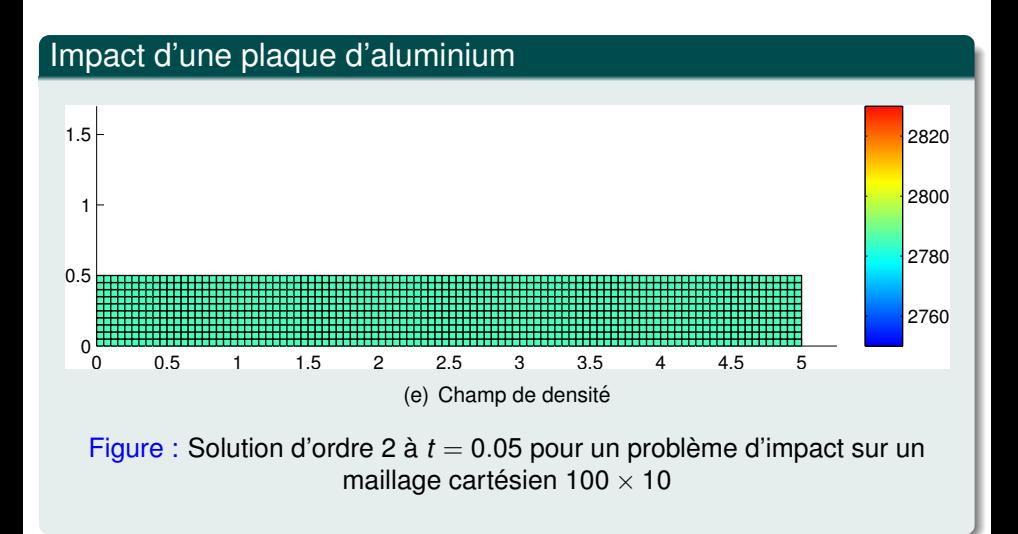

4 0 F

 $\Omega$ 

<span id="page-47-0"></span>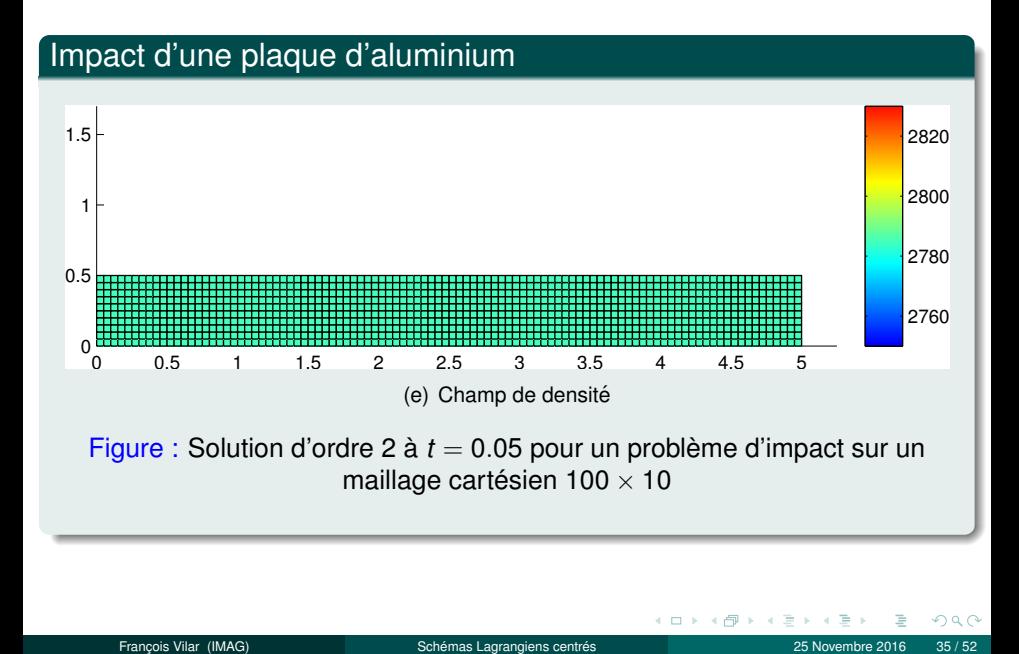

### <span id="page-48-0"></span>Tourbillon de type Taylor-Green

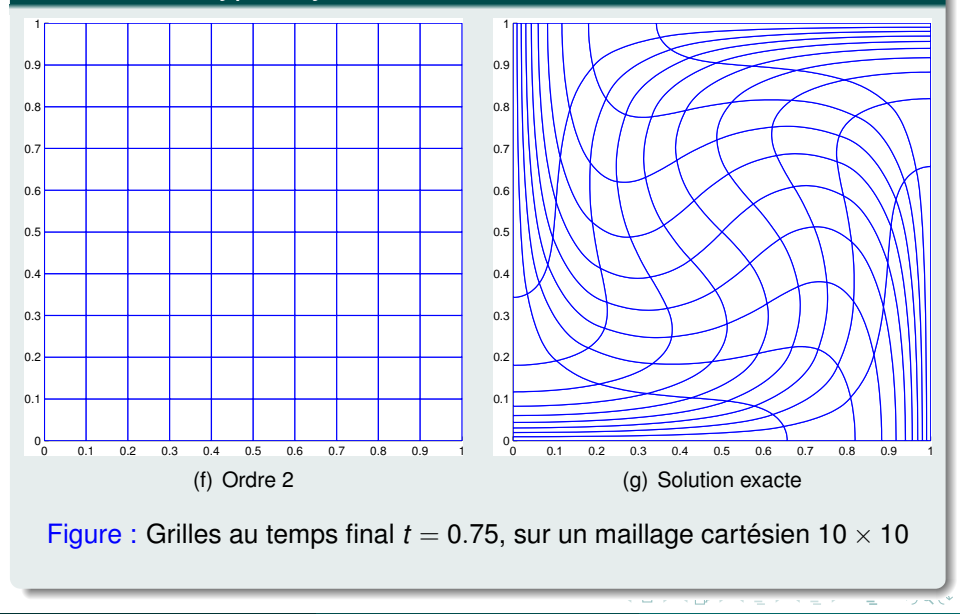

### <span id="page-49-0"></span>Tourbillon de type Taylor-Green

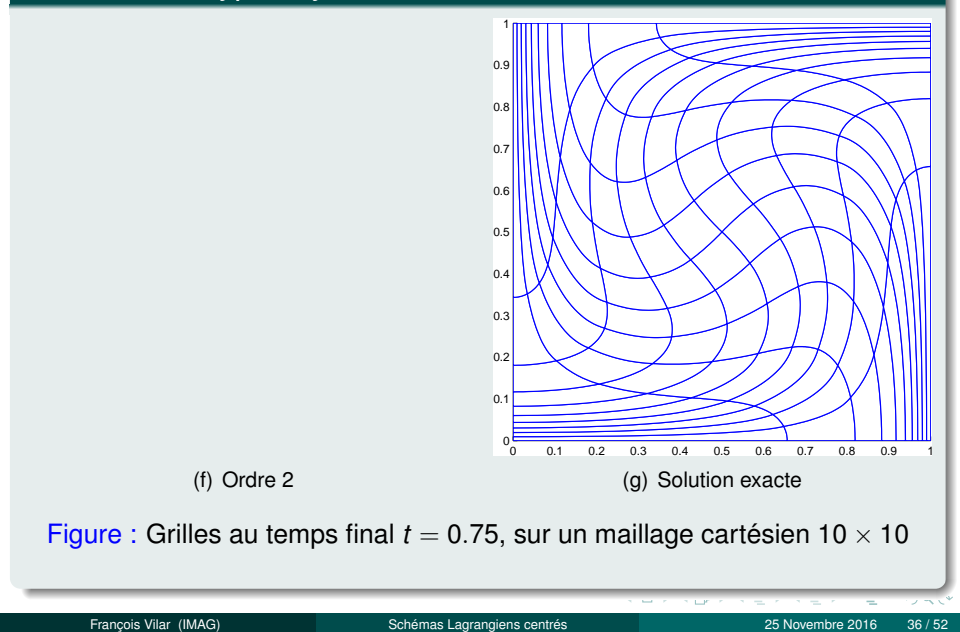

## <span id="page-50-0"></span>Taux de convergence

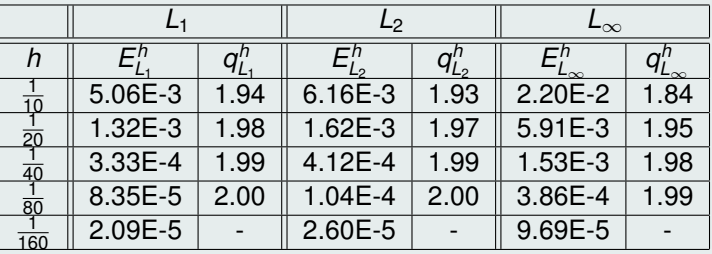

Table: Taux de convergence sur la pression avec un schéma DG d'ordre2

4 0 F

 $2Q$ 

### <span id="page-51-0"></span>Tourbillon de type Taylor-Green

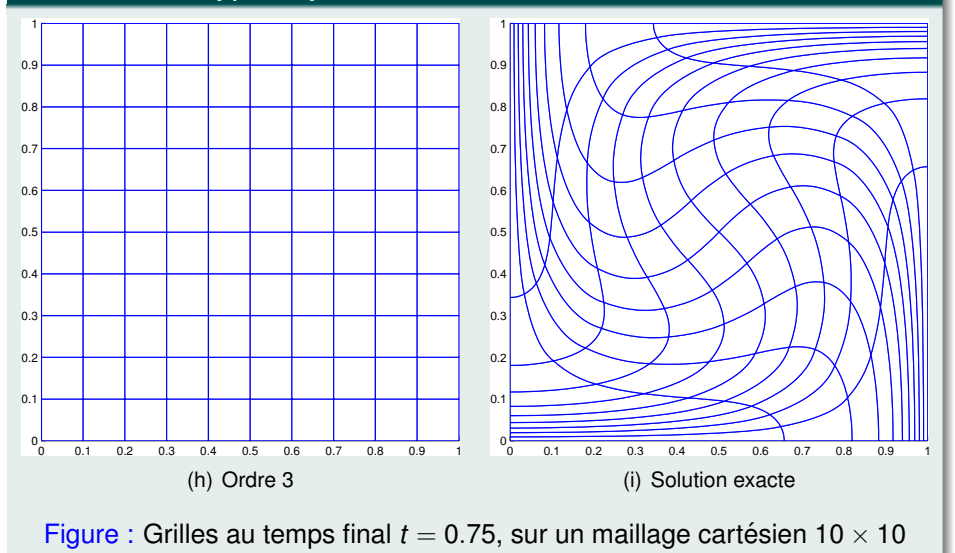

### <span id="page-52-0"></span>Tourbillon de type Taylor-Green

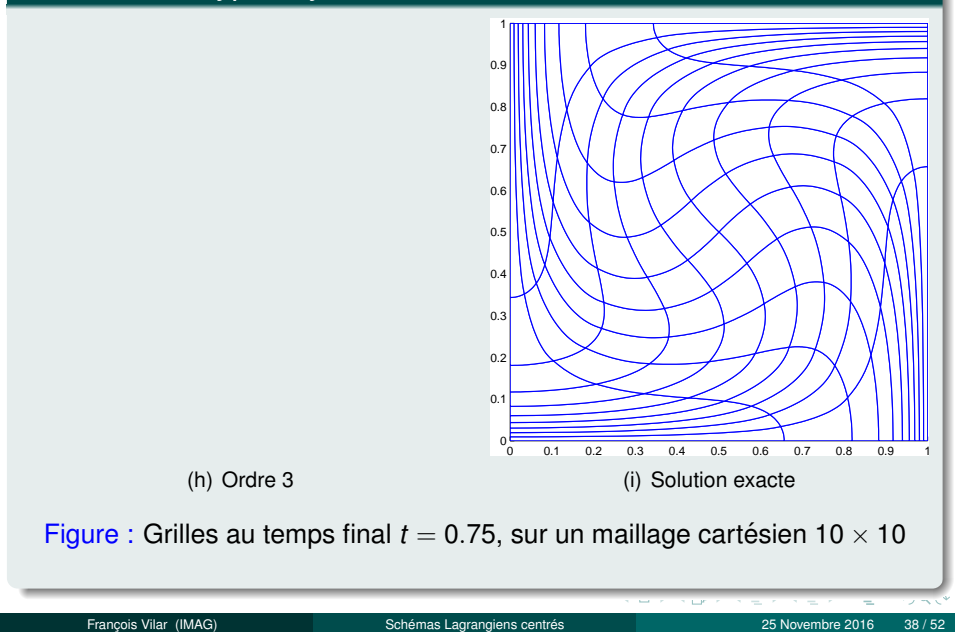

## <span id="page-53-0"></span>Taux de convergence

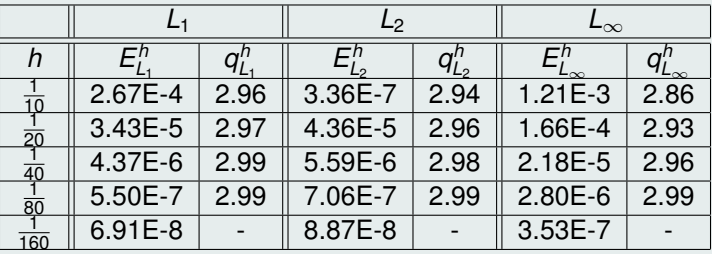

Table: Taux de convergence sur la pression avec un schéma DG d'ordre3

4 0 F

 $2Q$ 

#### <span id="page-54-0"></span>Maillages polaires - préservation de la symétrie

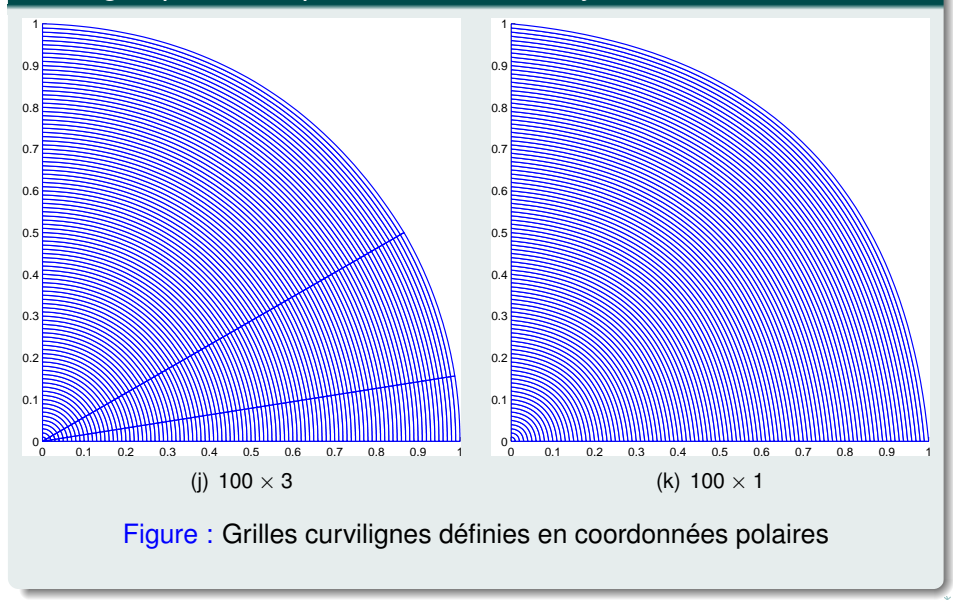

<span id="page-55-0"></span>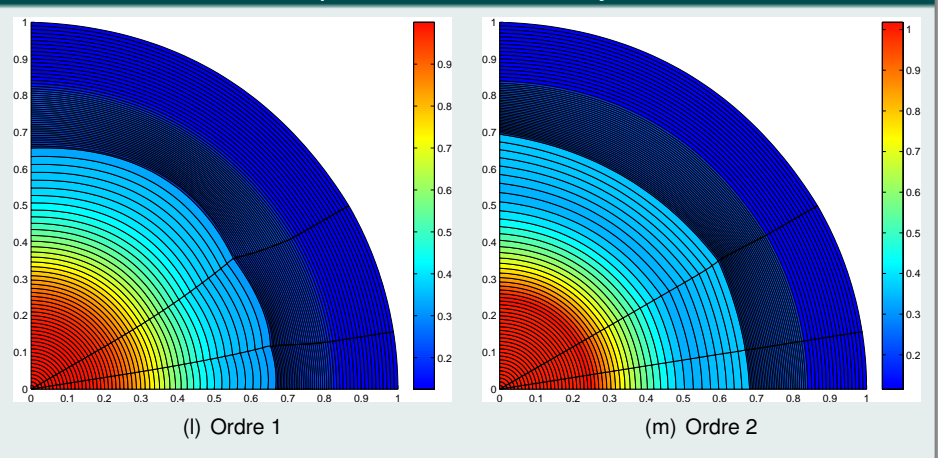

Figure : Champs densité pour l'ordre 1 et 2 sur maillages d'ordre 3

4 **EL F** 

つへへ

<span id="page-56-0"></span>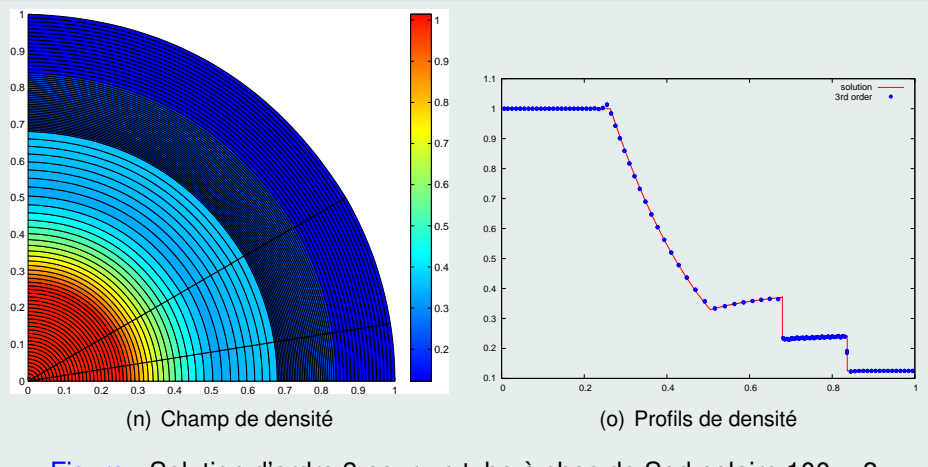

Figure : Solution d'ordre 3 pour un tube à choc de Sod polaire  $100 \times 3$ 

 $\leftarrow$   $\Box$   $\rightarrow$ 

つへへ

<span id="page-57-0"></span>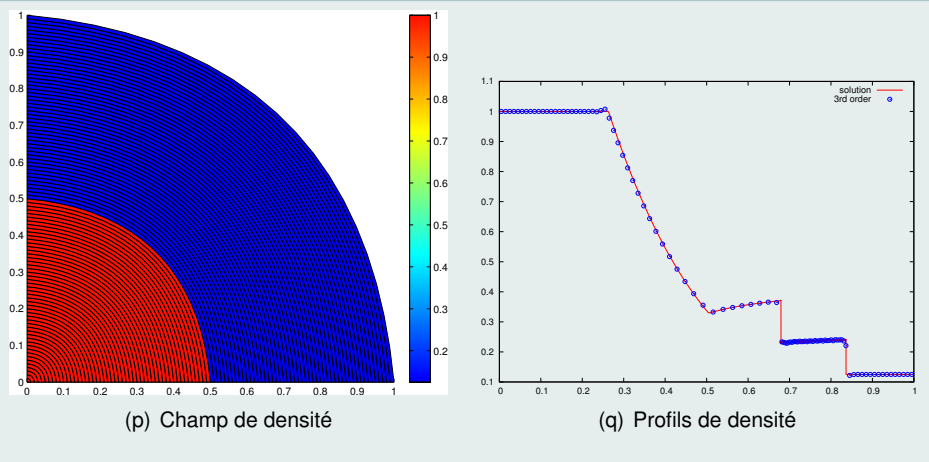

Figure : Solution d'ordre 3 pour un tube à choc de Sod polaire  $100 \times 3$ 

 $\leftarrow$ 

つひひ

<span id="page-58-0"></span>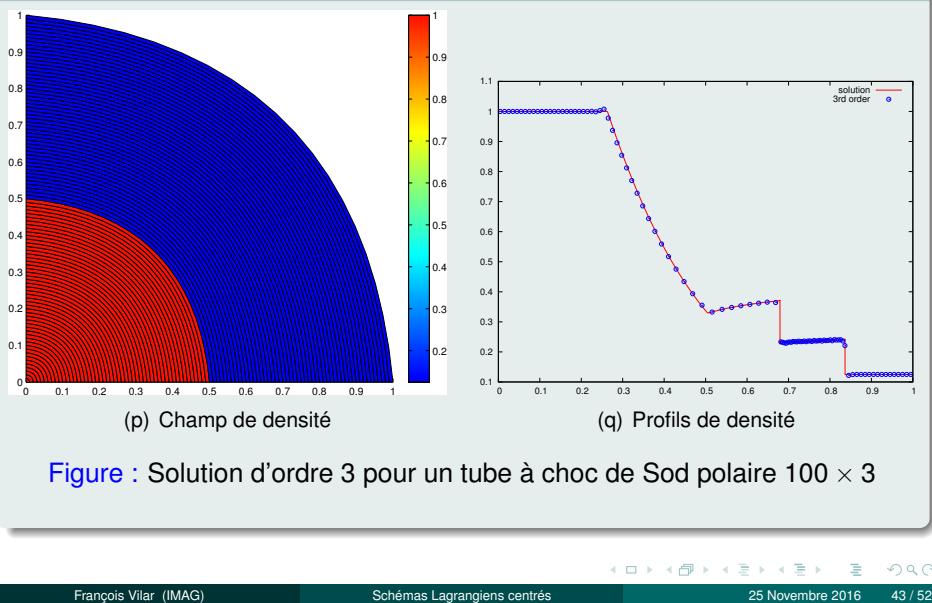

Figure : Solution d'ordre 3 pour un tube à choc de Sod polaire 100  $\times$  3

<span id="page-59-0"></span>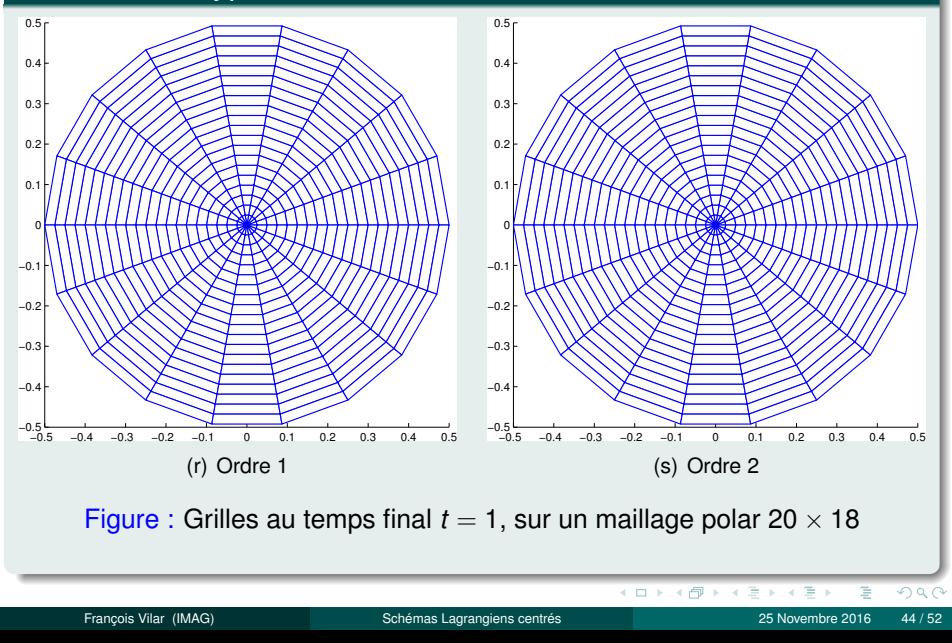

<span id="page-60-0"></span>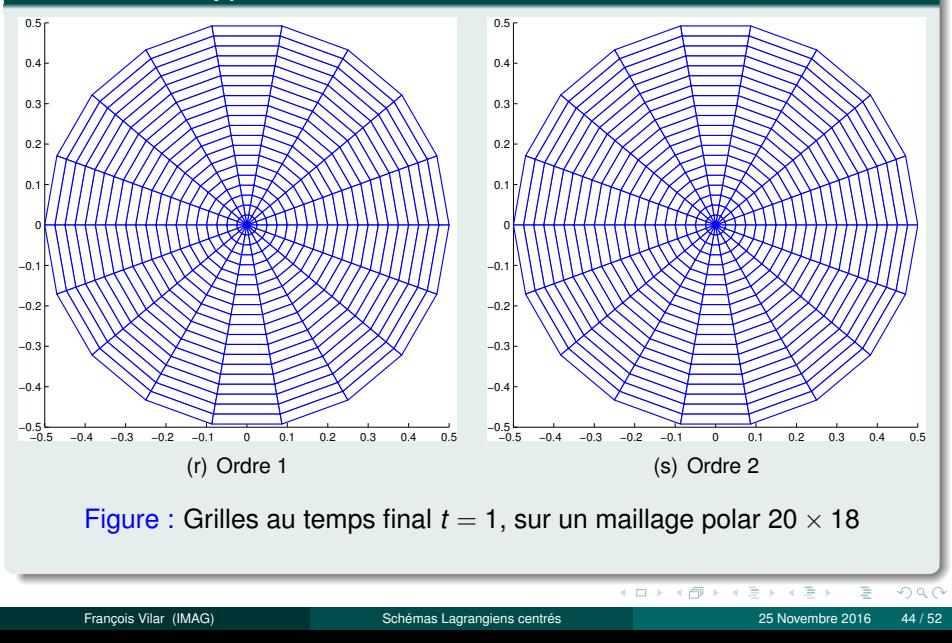

<span id="page-61-0"></span>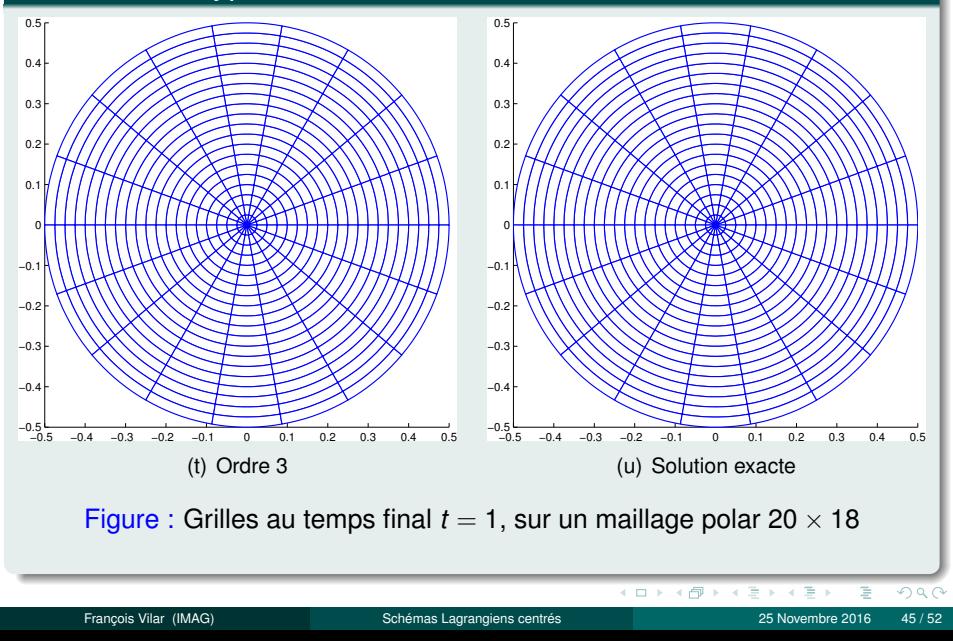

<span id="page-62-0"></span>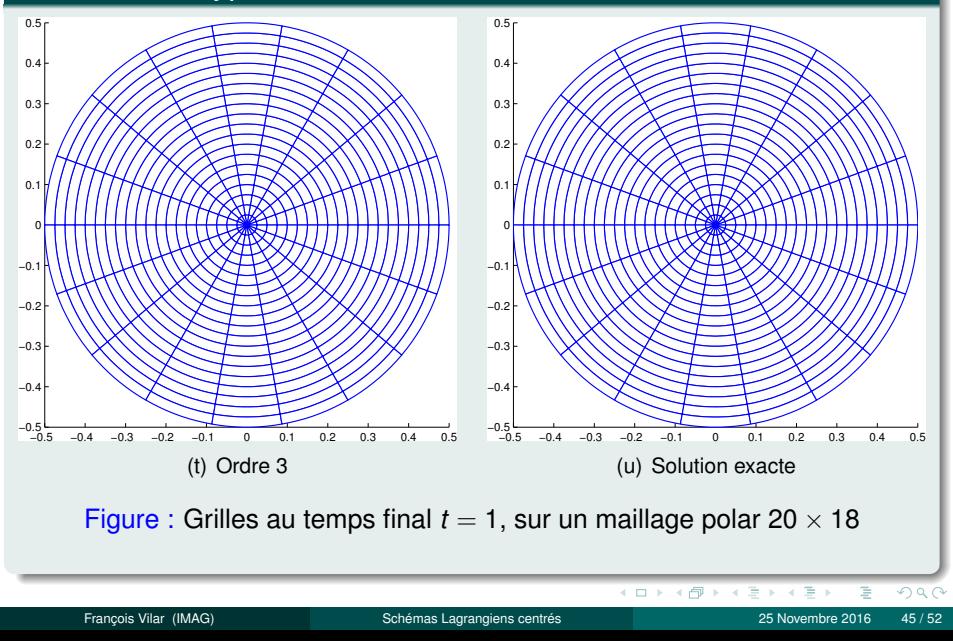

<span id="page-63-0"></span>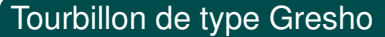

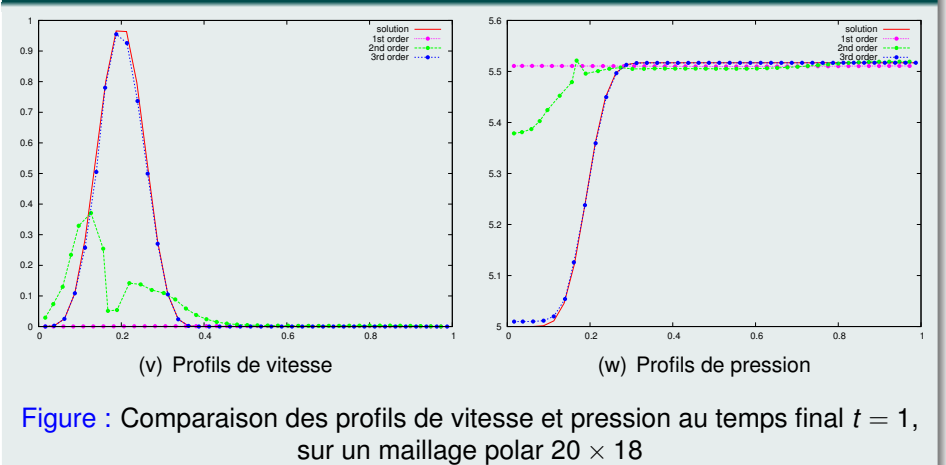

4 **EL F** 

 $\Omega$ 

<span id="page-64-0"></span>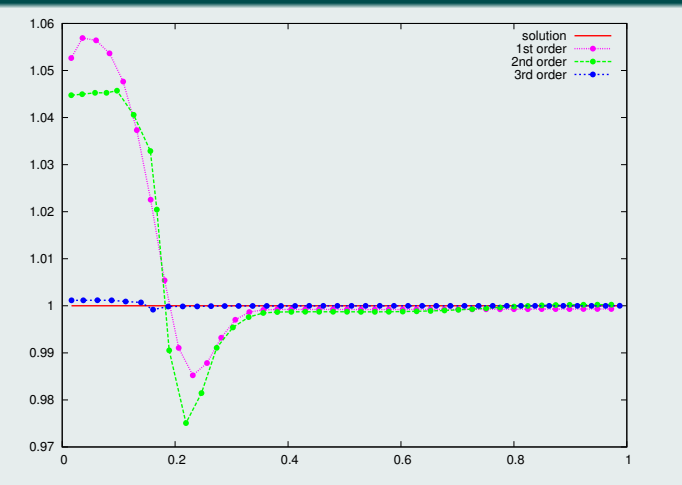

Figure : Comparaison des profils de densité au temps final  $t = 1$ , sur un maillage polar  $20 \times 18$ 

### <span id="page-65-0"></span>Compression isentropique de Kidder

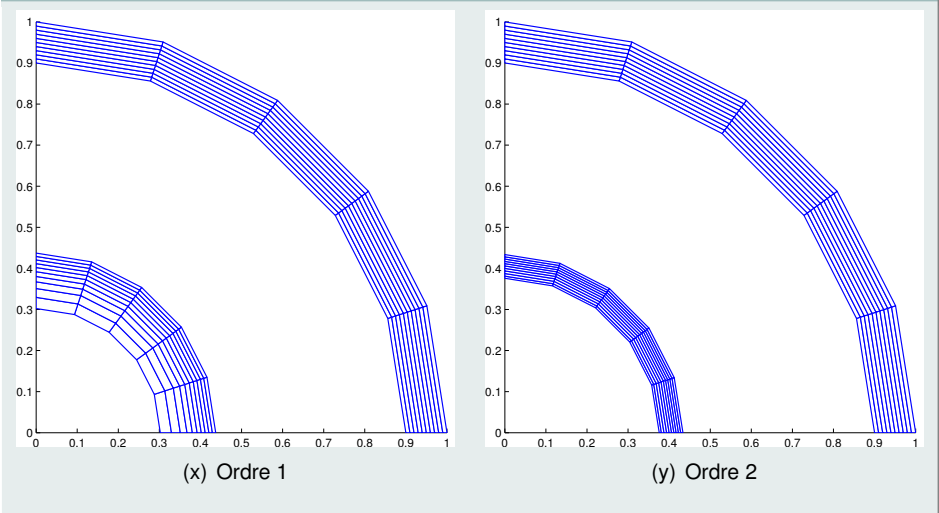

Figure : Grilles initiales et finales pour un problème de Kidder sur une grille polaire  $10 \times 5$ 

#### <span id="page-66-0"></span>Compression isentropique de Kidder

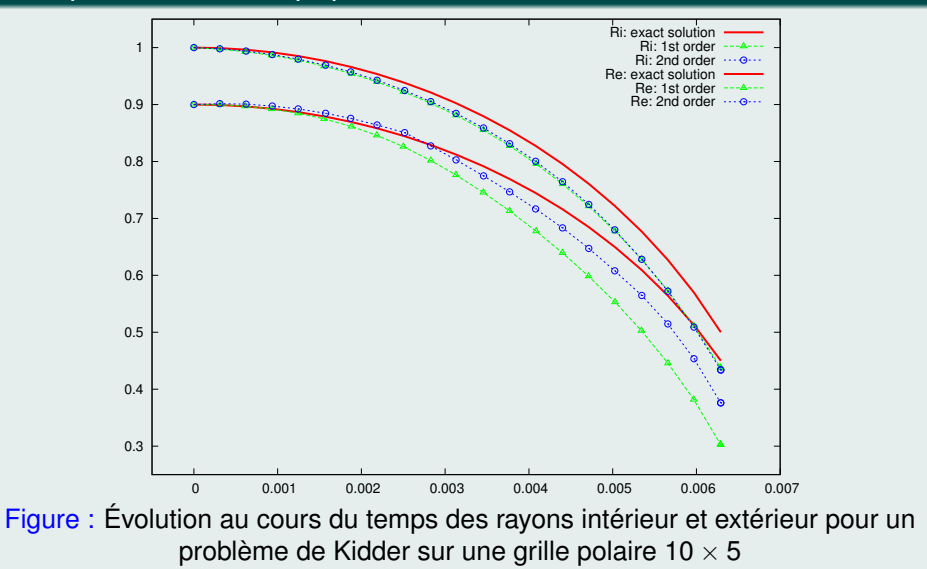

### <span id="page-67-0"></span>Compression isentropique de Kidder

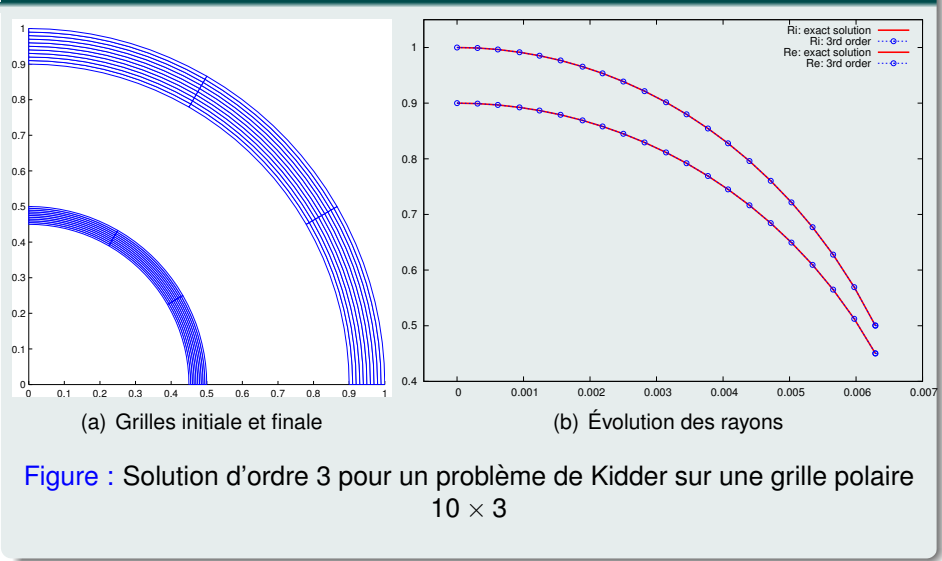

∢ □ ▶ ∢ <sup>⊖</sup>

 $QQ$ 

### <span id="page-68-0"></span>Précision et temps de calcul pour un vortex de Taylor-Green

|      |                |                                                             | $-\infty$ | temps (sec) |
|------|----------------|-------------------------------------------------------------|-----------|-------------|
| 600  | 24 $\times$ 25 | $\parallel$ 2.67E-2 $\parallel$ 3.31E-2 $\parallel$ 8.55E-2 |           |             |
| 2400 |                | $48 \times 50$   1.36E-2   1.69E-2   4.37E-2                |           |             |

Table: Méthode d'ordre 1

|      |                |                                    |                 | $\mathsf{L}\infty$ | temps (sec) |
|------|----------------|------------------------------------|-----------------|--------------------|-------------|
| 630  |                | $14 \times 15$   2.76E-3   3.33E-3 |                 | 1.07E-2            |             |
| 2436 | $28 \times 29$ |                                    | 7.52E-4 9.02E-4 | $\perp$ 2.73E-3    |             |

Table: Méthode d'ordre 2

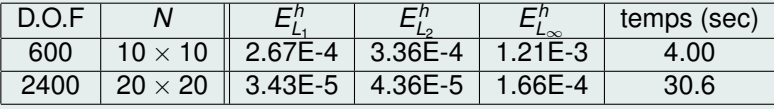

Table: Méthode d'ordre 3

**LI** 

- <span id="page-69-0"></span>F. VILAR, P.-H. MAIRE AND R. ABGRALL, *Cell-centered discontinuous* F *Galerkin discretizations for two-dimensional scalar conservation laws on unstructured grids and for one-dimensional Lagrangian hydrodynamics.* CAF, 2010.
- F. VILAR, *Cell-centered discontinuous Galerkin discretization for two-dimensional Lagrangian hydrodynamics.* CAF, 2012.
- F. VILAR, P.-H. MAIRE AND R. ABGRALL, *A discontinuous Galerkin discretization for solving the two-dimensional gas dynamics equations written under total lagrangian formulation on general unstructured grids.* JCP, 2014.
- F. VILAR, C.-W. SHU AND P.-H. MAIRE, *Positivity-preserving cell-centered Lagrangian schemes for multi-material compressible flows: Form first-order to high-orders. Part I: The 1D case.* JCP, 2016.
- F. VILAR, C.-W. SHU AND P.-H. MAIRE, *Positivity-preserving cell-centered Lagrangian schemes for multi-material compressible flows: Form first-order to high-orders. Part II: The 2D case.* JCP, 2016.

 $\leftarrow$   $\Box$   $\rightarrow$   $\rightarrow$   $\Box$   $\rightarrow$ 

 $QQ$